# Package 'rCNV'

April 6, 2022

Type Package

Title Detect Copy Number Variants from SNPs Data

Version 1.0.0

Maintainer Piyal Karunarathne <piyalkarumail@yahoo.com>

#### **Description**

Functions in this package will import filtered variant call format (VCF) files of SNPs data and generate data sets to detect copy number variants, visualize them and do downstream analyses with copy number variants(e.g. Environmental association analyses).

License  $AGPL (> = 3)$ 

Imports data.table, graphics, colorspace, R.utils, qgraph

Encoding UTF-8

LazyData true

RoxygenNote 7.1.2

**Depends**  $R$  ( $> = 3.6.0$ )

**Suggests** rmarkdown, knitr, test that  $(>= 3.0.0)$ , covr

Config/testthat/edition 3

URL <https://piyalkarum.github.io/rCNV/>

BugReports <https://github.com/piyalkarum/rCNV/issues>

NeedsCompilation no

Author Piyal Karunarathne [aut, cre] (<<https://orcid.org/0000-0002-1934-145X>>), Pascal Milesi [aut] (<<https://orcid.org/0000-0001-8580-4291>>), Qiujie Zhou [aut] (<<https://orcid.org/0000-0001-7351-2371>>)

Repository CRAN

Date/Publication 2022-04-06 07:50:02 UTC

# R topics documented:

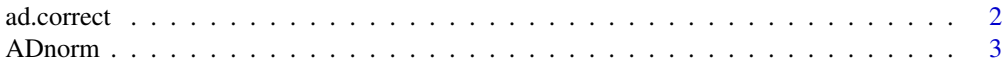

#### <span id="page-1-0"></span>2 ad.correct 2

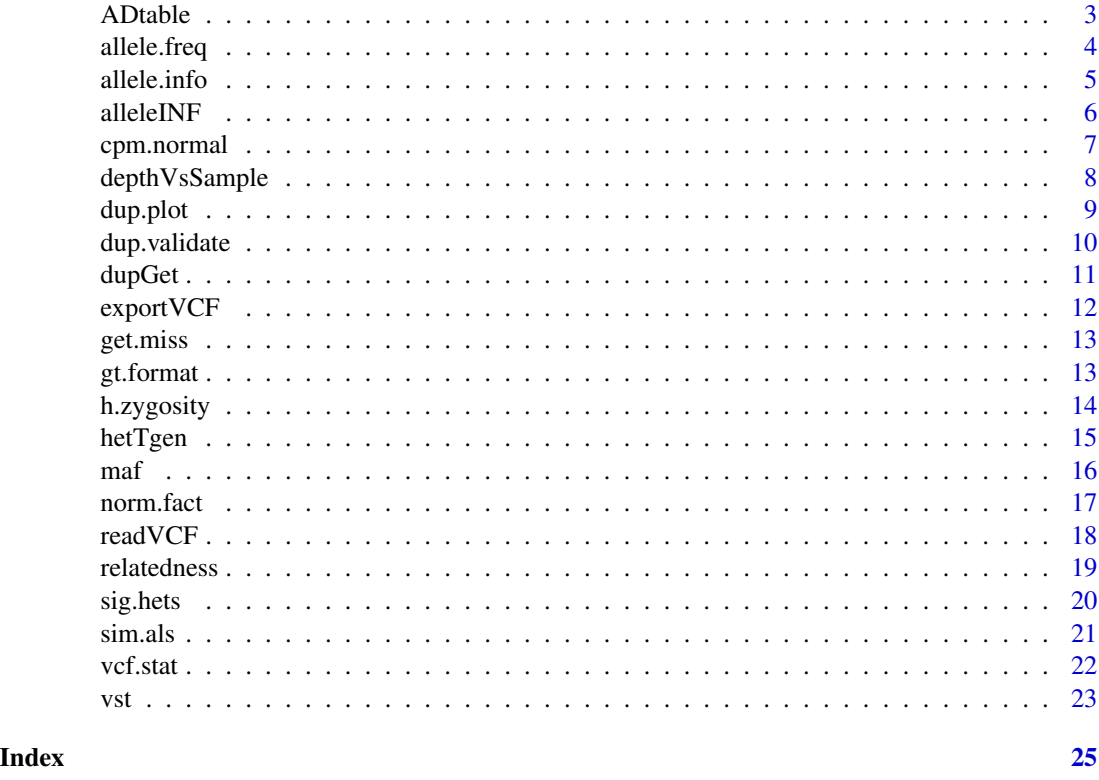

ad.correct *Correct allele depth values*

#### Description

A function to correct depth values with odd number of coverage values due to sequencing anomalies or miss classification where genotype is homozygous and depth values indicate heterozygosity. The function adds a value of one to the allele with the lowest depth value for when odd number anomalies or make the depth value zero for when miss-classified. The genotype table must be provided for the latter.

# Usage

```
ad.correct(het.table, gt.table = NULL, odd.correct = TRUE, verbose = TRUE)
```
# Arguments

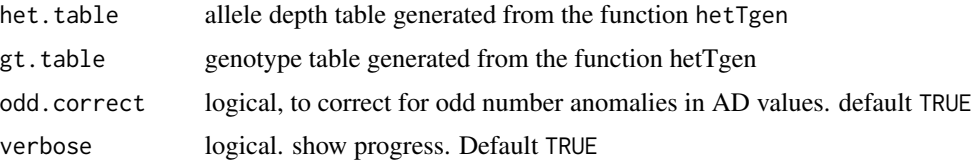

#### <span id="page-2-0"></span>ADnorm 3

# Value

Returns the coverage corrected allele depth table similar to the output of hetTgen

#### Author(s)

Piyal Karunarathne

## Examples

## Not run: adc<-ad.correct(ADtable)

ADnorm *Normalized allele depth example data*

#### Description

Normalized example SNPs data of Chinook Salmon from Larson et al. 2014 The data has been normalized with TMM

#### Usage

data(ADnorm)

# Format

An object of class list of length 2.

#### References

Larson, W. A., Seeb, L. W., Everett, M. V., Waples, R. K., Templin, W. D., & Seeb, J. E. (2014). Genotyping by sequencing resolves shallow population structure to inform conservation of Chinook salmon (Oncorhynchus tshawytscha). Evolutionary Applications, 7(3)

ADtable *Allele Depth (AD) example data*

# Description

Example SNPs data of Chinook Salmon from Larson et al. et al. 2014. The data contains only a partial snps data set of RadSeq data after filtering.

#### Usage

data(ADtable)

#### <span id="page-3-0"></span>Format

An object of class data. frame with 3000 rows and 109 columns.

#### References

- Larson, W. A., Seeb, L. W., Everett, M. V., Waples, R. K., Templin, W. D., & Seeb, J. E. (2014). Genotyping by sequencing resolves shallow population structure to inform conservation of Chinook salmon (Oncorhynchus tshawytscha). Evolutionary Applications, 7(3), 355-369.
- McKinney, G. J., Waples, R. K., Seeb, L. W., & Seeb, J. E. (2017). Paralogs are revealed by proportion of heterozygotes and deviations in read ratios in genotyping by sequencing data from natural populations. Molecular Ecology Resources, 17(4)

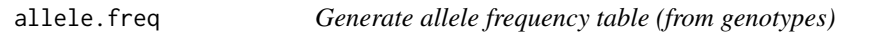

# Description

Get alternative allele frequency across all individuals per SNP from the genotype table

# Usage

```
allele.freq(gtt, verbose = TRUE)
```
# Arguments

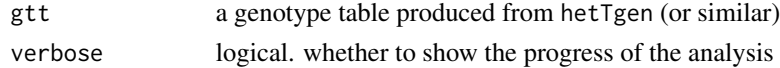

# Details

Use hetTgen function to generate the genotype table with the GT option

# Value

Returns a data frame of allele frequencies calculated from genotypes

#### Author(s)

Piyal Karunarathne

```
vcf.file.path <- paste0(path.package("rCNV"), "/example.raw.vcf.gz")
vcf <- readVCF(vcf.file.path=vcf.file.path)
het.table<-hetTgen(vcf,"GT")
frQ<-allele.freq(het.table)
```
<span id="page-4-0"></span>

The function to calculate allele median ratios, proportion of heterozygotes and allele probability values under different assumptions (see details), and their chi-square significance values for duplicate detection

# Usage

```
allele.info(
 X,
  x.norm = NULL,
 method = c("TMM", "TMMex"),
  logratioTrim = 0.3,
  sumTrim = 0.05,
 Weighting = TRUE,
  Acutoff = -1e+10,
 plot.allele.cov = TRUE,
  verbose = TRUE,
  ...
)
```
# Arguments

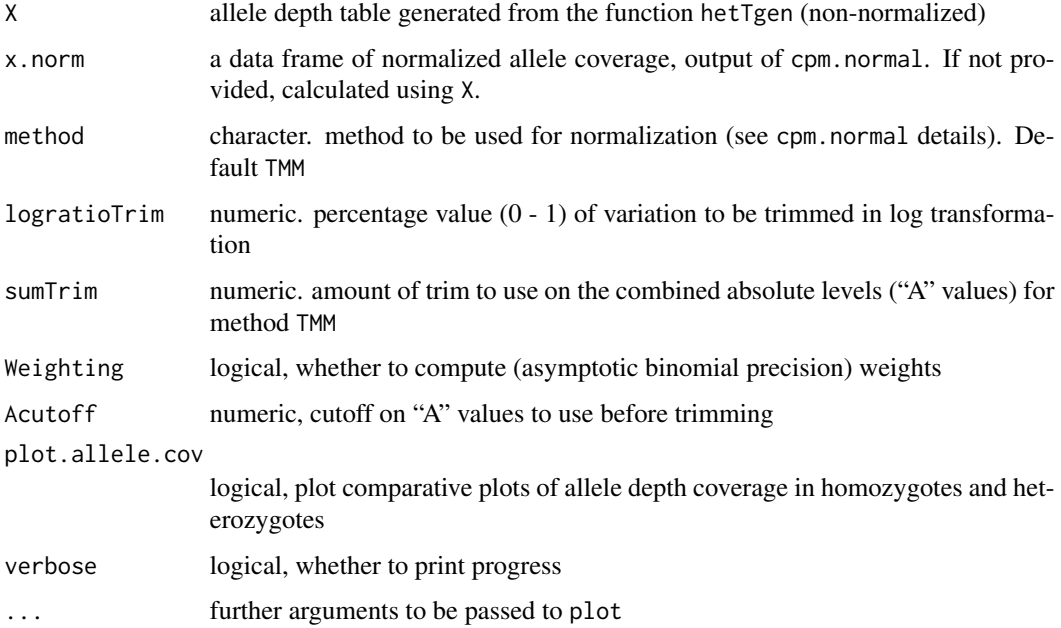

#### <span id="page-5-0"></span>Details

Allele information generated here are individual SNP based and presents the proportion of heterozygotes, number of samples, and deviation of allele detection from a 1:1 ratio of reference and alternative alleles. The significance of the deviation is tested with Z-score test  $Z = \frac{\frac{N}{2} - NA}{\sigma_x}$ , and chi-square test (see references for more details on the method).

#### Value

Returns a data frame of median allele ratio, proportion of heterozygotes, number of heterozygotes, and allele probability at different assumptions with their chi-square significance

#### Author(s)

Piyal Karunarathne, Pascal Milesi, Qiujie Zhou

# References

- McKinney, G. J., Waples, R. K., Seeb, L. W., & Seeb, J. E. (2017). Paralogs are revealed by proportion of heterozygotes and deviations in read ratios in genotyping by sequencing data from natural populations. Molecular Ecology Resources, 17(4)
- Karunarathne et al. 2022 (to be added)

#### Examples

```
## Not run: data(ADtable)
AI<-allele.info(ADtable,x.norm=ADnorm)
## End(Not run)
```
alleleINF *Allele info example data*

#### **Description**

Semi-randomly generated data from the function dup.snp.info. Data contains depth and proportion values of 2857 snps

#### Usage

data(alleleINF)

#### Format

An object of class data. frame with 2857 rows and 25 columns.

### Source

[Chinook Salmon sequence reads McKinney et al. 2017](https://zenodo.org/record/5025423#.Yj2XKRDMLyQ)

# <span id="page-6-0"></span>cpm.normal 7

# References

- Larson, W. A., Seeb, L. W., Everett, M. V., Waples, R. K., Templin, W. D., & Seeb, J. E. (2014). Genotyping by sequencing resolves #' shallow population structure to inform conservation of Chinook salmon (Oncorhynchus tshawytscha). Evolutionary Applications, 7(3)
- McKinney, G. J., Waples, R. K., Seeb, L. W., & Seeb, J. E. (2017). Paralogs are revealed by proportion of heterozygotes and deviations in read ratios in genotypingbysequencing data from natural populations. Molecular Ecology Resources, 17(4)

# Examples

```
data(alleleINF)
with(alleleINF,plot(medRatio~propHet))
```
cpm.normal *Calculate normalized depth for alleles*

# **Description**

This function outputs the normalized depth values separately for each allele, calculated using normalization factor with trimmed mean of M-values of sample libraries, median ratios normalization or quantile normalization, See details.

#### Usage

```
cpm.normal(
 het.table,
 method = c("TMM", "TMMex", "MedR", "QN"),
  logratioTrim = 0.3,
  sumTime = 0.05,
 Weighting = TRUE,
 Acutoff = -1e+10,
  verbose = TRUE
)
```
# Arguments

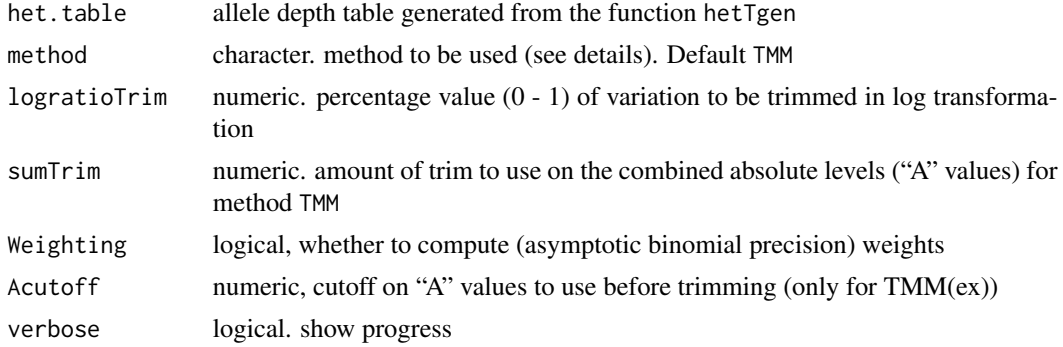

#### <span id="page-7-0"></span>Details

This function converts an observed depth value table to an effective depth value table using several normalization methods;

- 1. TMM normalization (See the original publication for more information). It is different from the function normz only in calculation of the counts per million is for separate alleles instead of the total depth. The TMMex method is an extension of the TMM method for large data sets containing SNPs exceeding 10000
- 2. The method MedR is median ratio normalization;
- 3. QN quantile normalization (see Maza, Elie, et al. 2013 for a comparison of methods).

#### Value

Returns a list with (AD), a data frame of normalized depth values similar to the output of hetTgen function and (outliers) a list of outlier sample names

#### Author(s)

Piyal Karunarathne, Qiujie Zhou

#### References

- Robinson MD, Oshlack A (2010). A scaling normalization method for differential expression analysis of RNA-seq data. Genome Biology 11, R25
- Robinson MD, McCarthy DJ and Smyth GK (2010). edgeR: a Bioconductor package for differential expression analysis of digital gene expression data. Bioinformatics 26
- Maza, Elie, et al. "Comparison of normalization methods for differential gene expression analysis in RNA-Seq experiments: a matter of relative size of studied transcriptomes." Communicative & integrative biology 6.6 (2013): e25849

#### Examples

```
## Not run: data(ADtable)
ADnormalized<-cpm.normal(ADtable)
## End(Not run)
```
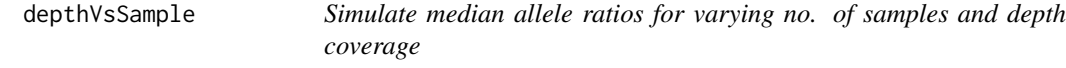

# **Description**

This function will simulate the expected median allele ratios under HWE for given ranges of no. of samples and depth coverage values. This is useful if you need to find the cutoff values of allele ratios for different no. of samples and depth of coverage values in your data set.

#### <span id="page-8-0"></span>dup.plot 90 and 200 and 200 and 200 and 200 and 200 and 200 and 200 and 200 and 200 and 200 and 200 and 200 and 200 and 200 and 200 and 200 and 200 and 200 and 200 and 200 and 200 and 200 and 200 and 200 and 200 and 200 an

# Usage

```
depthVsSample(
 cov.length = 400,sam.len = 1000,
  incr = c(1, 1),plot = TRUE,
 plot.cols = c("red", "cyan")
)
```
# Arguments

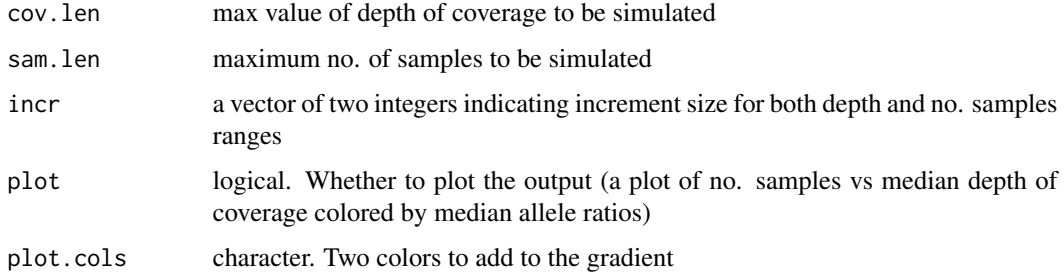

# Value

A matrix of median allele ratios where rows are the number of samples and columns are depth of coverage values

# Author(s)

Pascal Milesi, Piyal Karunarathne

# Examples

## Not run: depthVsSample(cov.len=50,sam.len=100)

dup.plot *Plot duplicates*

# Description

The function plots detected duplicates from functions sig.snps, and dupGet

# Usage

dup.plot(ds, ...)

#### <span id="page-9-0"></span>Arguments

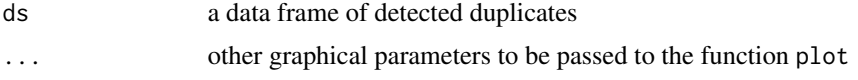

# Value

Returns no value, only plots proportion of heterozygotes vs allele median ratio seperated by duplication status

# Author(s)

Piyal Karunarathne

# Examples

```
## Not run: data(alleleINF)
DD<-dupGet(alleleINF,plot=FALSE)
dup.plot(DD)
## End(Not run)
```
dup.validate *Validate detected duplicates*

# Description

This function will validate the detected duplicated-SNPs using a moving window approach (see details)

# Usage

```
dup.validate(d.detect, window.size = 100)
```
# Arguments

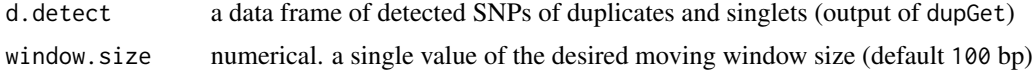

# Details

Chromosome positions correctly ordered according to a reference sequence is necessary for this function to work properly. Therefore, this function is still in development for non-mapped reference sequences.

# Value

A data frame of scaffold names and their average presence in the scaffold.

#### <span id="page-10-0"></span> $d$ up $G$ et  $11$

#### Author(s)

Piyal Karunarathne

dupGet *Detect duplicates from SNPs*

### Description

Detect duplicated snps using excess of heterozygotes (alleles that do not follow HWE) and snp deviates (alleles that do not follow a normal or chi-square distribution). See details.

# Usage

```
dupGet(
  data,
  test = c("z.het", "z.05", "z.all", "chi.het", "chi.05", "chi.all"),
  intersection = FALSE,
  method = c("fisher", "chi.sq"),
 plot = TRUE,
  verbose = TRUE,
  ...
)
```
# Arguments

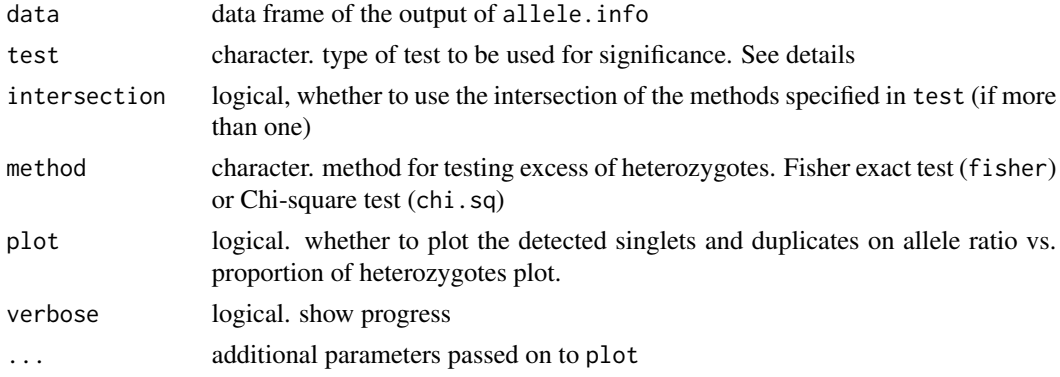

# Details

Duplicates are detected with both excess of heterozygosity according to HWE and deviant SNPs where deviants are detected using the following methods:

- 1. Z-score test  $Z = \frac{N}{2} N_A \over \sigma_x$
- 2. chi-square test (see references for more details on the method)

Users can pick among Z-score for heterozygotes (z.het,chi.het), all allele combinations (z.all,chi.all) and the assumption of no probe bias  $p=0.5$  (z.05,chi.05)

# Value

Returns a data frame of snps/alleles with their duplication status

# Author(s)

Piyal Karunarathne

# Examples

## Not run: data(alleleINF) DD<-dupGet(alleleINF) ## End(Not run)

exportVCF *Export VCF files*

# Description

A function to export tables/matrices in VCF format to VCF files

#### Usage

exportVCF(out.vcf, out.path, compress = TRUE)

# Arguments

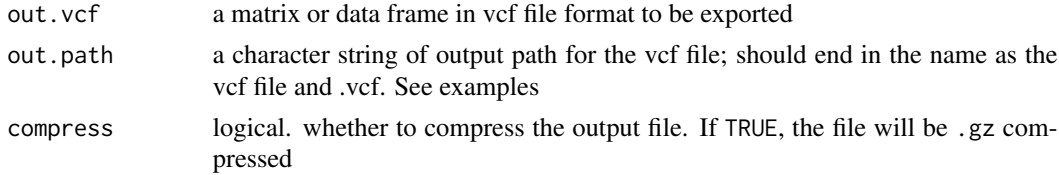

# Value

Exports a vcf file to a given destination

# Author(s)

Piyal Karunarathne

```
## Not run: vcf.file.path <- paste0(path.package("rCNV"), "/example.raw.vcf.gz")
vcf <- readVCF(vcf.file.path)
exportVCF(vcf,"../exVcf.vcf")
## End(Not run)
```
<span id="page-11-0"></span>

<span id="page-12-0"></span>

A function to get the percentage of missing data of snps per SNP and per sample

# Usage

```
get.miss(data, type = c("samples", "snps"), plot = TRUE, verbose = TRUE)
```
# Arguments

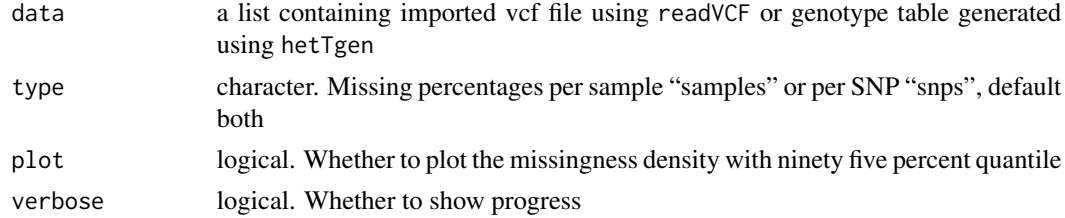

#### Value

Returns a data frame of allele depth or genotypes

# Author(s)

Piyal Karunarathne

# Examples

```
vcf.file.path <- paste0(path.package("rCNV"), "/example.raw.vcf.gz")
vcf <- readVCF(vcf.file.path=vcf.file.path)
missing<-get.miss(vcf,plot=TRUE)
```
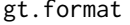

Format genotype for BayEnv and BayPass

#### Description

This function generates necessary genotype count formats for BayEnv and BayPass with a subset of SNPs

#### Usage

```
gt.format(gt, info, snp.subset = FALSE, verbose = FALSE)
```
#### <span id="page-13-0"></span>Arguments

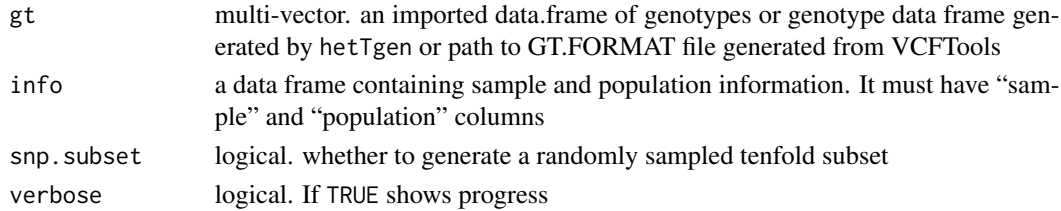

# Value

Returns a list with formatted genotype data: \$hor - snps in horizontal format (two lines per snp); \$ver - vertical format (two column per snp); \$hor.chunk - a subset snps of \$hor

#### Author(s)

Piyal Karunarathne

# Examples

```
## Not run: vcf.file.path <- paste0(path.package("rCNV"), "/example.raw.vcf.gz")
vcf <- readVCF(vcf.file.path=vcf.file.path)
het.table<-hetTgen(vcf,"GT")
info<-unique(substr(colnames(het.table)[-c(1:3)],1,8))
GT<-gt.format(het.table,info)
## End(Not run)
```
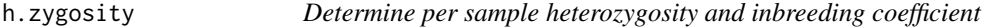

# Description

This function will calculate the heterozygosity on a per-sample basis from vcf files (snps), and most importantly inbreeding coefficient which is used to filter out the samples with bad mapping quality.

# Usage

```
h.zygosity(vcf, plot = FALSE, pops = NA, verbose = TRUE)
```
# Arguments

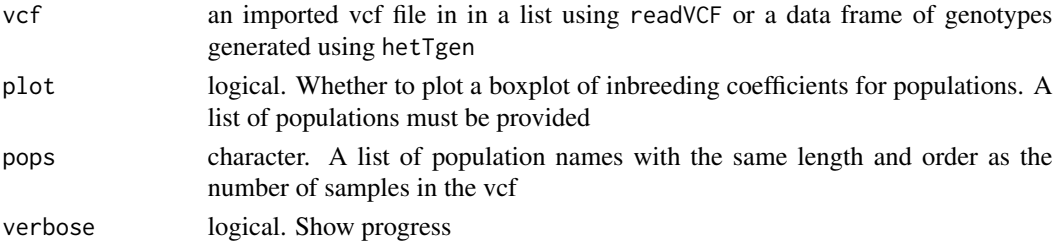

#### <span id="page-14-0"></span>hetTgen 15

# Value

Returns a data frame of expected "E(Hom)" and observed "O(Hom)" homozygotes with their inbreeding coefficients.

#### Author(s)

Piyal Karunarathne, Pascal Milesi

#### Examples

```
## Not run: vcf.file.path <- paste0(path.package("rCNV"), "/example.raw.vcf.gz")
vcf <- readVCF(vcf.file.path=vcf.file.path)
pp<-substr(colnames(vcf$vcf)[-c(1:9)],1,8)
hzygots<-h.zygosity(vcf,plot=TRUE,pops=pp)
## End(Not run)
```
hetTgen *Generate allele depth or genotype table*

# Description

hetTgen extracts the read depth and coverage values for each snp for all the individuals from a vcf file generated from readVCF (or GatK VariantsToTable: see details)

# Usage

```
hetTgen(
  vcf,
  info.type = c("AD", "AD-tot", "GT", "GT-012", "GT-AB", "DP"),
  verbose = TRUE
\lambda
```
#### Arguments

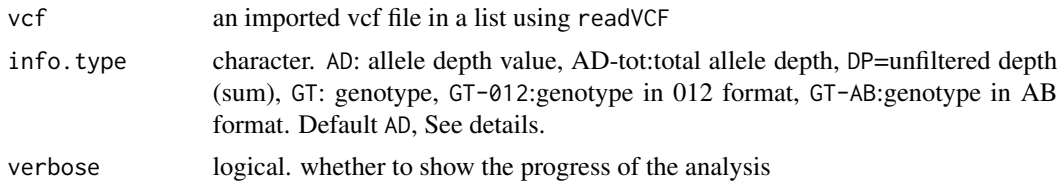

# Details

If you generate the depth values for allele by sample using GatK VariantsToTable option, use only -F CHROM -F POS -GF AD flags to generate the table. Or keep only the CHROM, POS, ID, ALT, and individual AD columns. For info.type GT option is provided to extract the genotypes of individuals by snp.

# <span id="page-15-0"></span>Value

Returns a data frame of Allele Depth, Genotyp of SNPs for all the individuals extracted from a VCF file

# Author(s)

Piyal Karunarathne

# Examples

```
vcf.file.path <- paste0(path.package("rCNV"), "/example.raw.vcf.gz")
vcf <- readVCF(vcf.file.path=vcf.file.path)
het.table<-hetTgen(vcf)
```
maf *Remove MAF allele*

#### Description

A function to remove the alleles with minimum allele frequency and keep only a bi-allelic matrix when loci are multi-allelic

#### Usage

maf(h.table, AD = TRUE, verbose = TRUE)

# Arguments

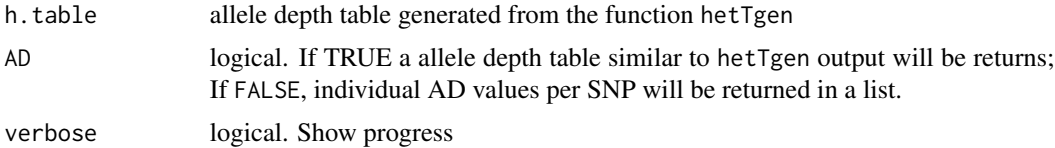

#### Value

A data frame or a list of minimum allele frequency removed allele depth

#### Author(s)

Piyal Karunarathne

# Examples

## Not run: mf<-maf(ADtable)

<span id="page-16-0"></span>

This function calculates the normalization factor for each sample using different methods. See details.

#### Usage

```
norm.fact(
  df,
  method = c("TMM", "TMMex"),logratioTrim = 0.3,
  sumTime = 0.05,
  Weighting = TRUE,
  Acutoff = -1e+10)
```
# Arguments

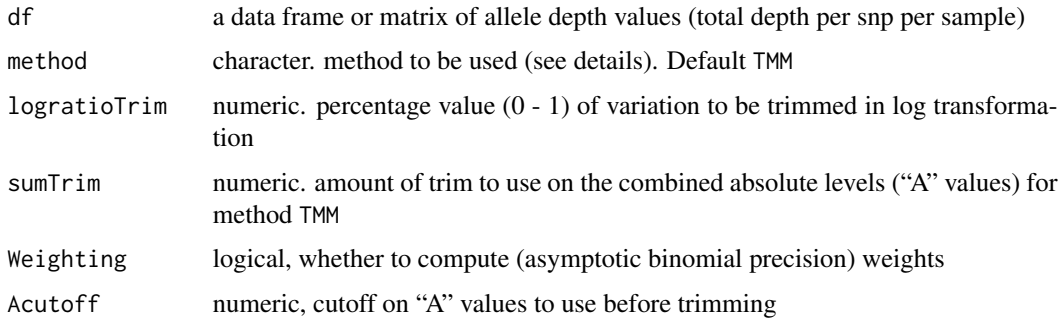

#### Details

Originally described for normalization of RNA sequences (Robinson & Oshlack 2010), this function computes normalization (scaling) factors to convert observed library sizes into effective library sizes. It uses the method trimmed means of M-values proposed by Robinson & Oshlack (2010). See the original publication and edgeR package for more information.

# Value

Returns a numerical vector of normalization factors for each sample

#### Author(s)

Piyal Karunarathne

# <span id="page-17-0"></span>References

- Robinson MD, Oshlack A (2010). A scaling normalization method for differential expression analysis of RNA-seq data. Genome Biology 11, R25
- Robinson MD, McCarthy DJ and Smyth GK (2010). edgeR: a Bioconductor package for differential expression analysis of digital gene expression data. Bioinformatics 26

#### Examples

```
vcf.file.path <- paste0(path.package("rCNV"), "/example.raw.vcf.gz")
vcf <- readVCF(vcf.file.path)
df<-hetTgen(vcf,"AD-tot",verbose=FALSE)
norm.fact(df)
```
readVCF *Import VCF file*

#### Description

Function to import raw single and multi-sample VCF files. The function required the R-package data.table for faster importing.

#### Usage

```
readVCF(vcf.file.path, verbose = FALSE)
```
#### Arguments

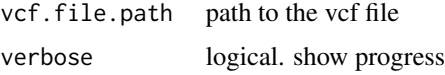

# Value

Returns a list with vcf table in a data frame, excluding meta data.

# Author(s)

Piyal Karunarathne

```
vcf.file.path <- paste0(path.package("rCNV"), "/example.raw.vcf.gz")
vcf <- readVCF(vcf.file.path)
```
<span id="page-18-0"></span>

Relatedness is determined according to genome-wide relationship assessment of Yang et al. 2010 equation 6, on a per sample basis (with itself and others), using SNPs.

#### Usage

 $relatedness(vcf, plot = TRUE, threshold = 0.5, verbose = TRUE)$ 

#### Arguments

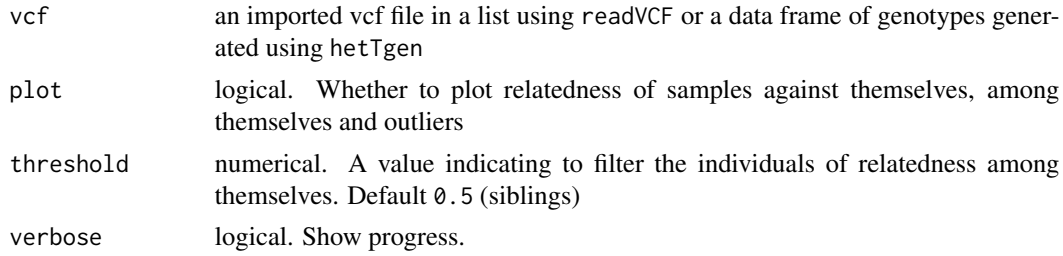

# Details

According to Yang et al. (2010), out breeding non-related pairs should have a relatedness value of zero while the individual with itself will have a relatedness value of one. Relatedness value of  $\sim 0.5$ indicates siblings.

#### Value

A data frame of individuals and relatedness score  $A_{jk}$ 

#### Author(s)

Piyal Karunarathne

### References

Yang, J., Benyamin, B., McEvoy, B. et al. Common SNPs explain a large proportion of the heritability for human height. Nat Genet 42, 565569 (2010).

```
vcf.file.path <- paste0(path.package("rCNV"), "/example.raw.vcf.gz")
vcf <- readVCF(vcf.file.path=vcf.file.path)
relate<-relatedness(vcf)
```
<span id="page-19-0"></span>

This function will recognize the SNPs with a proportion of heterozygotes significantly higher than expected under HWE and plot putatively duplicated snps

# Usage

```
sig.hets(
  a.info,
 method = c("fisher", "chi.sq"),
 plot = TRUE,
 verbose = TRUE,
  ...
)
```
# Arguments

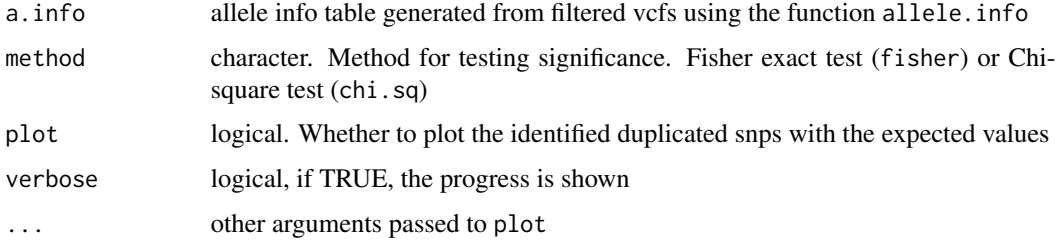

# Value

A matrix of expected heterozygote proportions from the observed data with p-value indicating significance of deviation.

# Author(s)

Piyal Karunarathne, Pascal Milesi

```
## Not run: data(alleleINF)
AI <- alleleINF
duplicates<-sig.hets(AI,plot=TRUE)
## End(Not run)
```
<span id="page-20-0"></span>

This function simulates allele frequencies of a desired population size under HWE

# Usage

sim.als(n = 500, nrun = 10000, res = 0.001, plot = TRUE)

# Arguments

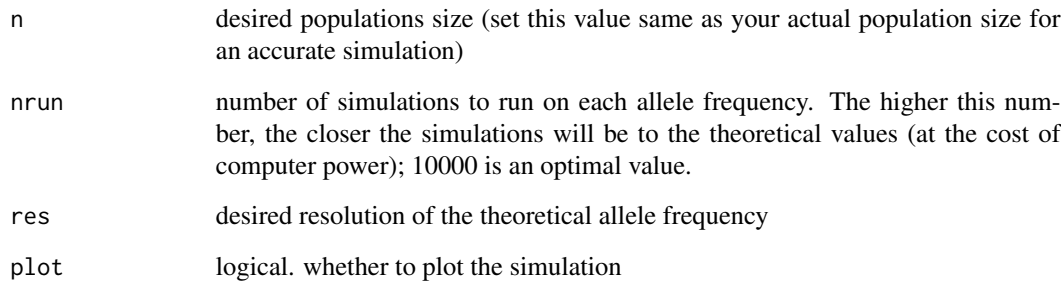

# Value

A list of two matrices:

- 1. allele\_freqs: theoretical allele frequency
- 2. simulated\_freqs: simulated frequencies at different confidence intervals

#### Author(s)

Piyal Karunarathne, Pascal Milesi

```
## Not run: alleles <- sim.als(n=200,nrun=1000,res=0.001,plot=TRUE)
```
<span id="page-21-0"></span>

This function will generate a table similar to VariantsToTable option in GatK from raw vcf files for filtering purposes. The function will also plot all the parameters (see details & values).

#### Usage

 $vcf.stat(vcf, plot = TRUE, ...)$ 

#### Arguments

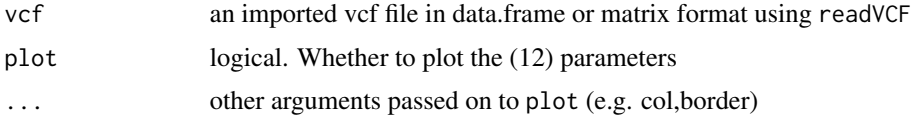

#### Details

For more details see instructions of GatK

# Value

Returns a data frame with quality parameters from the INFO. field of the vcf

- QUAL: The Phred-scaled probability that a REF/ALT polymorphism exists at this site given sequencing data
- AC: Allele count
- AF: Allele frequencey
- DP: unfiltered depth
- QD: QualByDepth This is the variant confidence (from the QUAL field) divided by the unfiltered depth of non-hom-ref samples
- FS: FisherStrand This is the Phred scaled probability that there is strand bias at the site
- SOR: StrandOddsRatio This is another way to estimate strand bias using a test similar to the symmetric odds ratio test
- MQ: RMSMappingQuality This is the root mean square mapping quality over all the reads at the site
- MQRankSum: MappingQualityRankSumTest This is the u-based z-approximation from the Rank Sum Test for mapping qualities
- ReadPosRankSum: ReadPosRankSumTest: This is the u-based z-approximation from the Rank Sum Test for site position within reads

#### Author(s)

Piyal Karunarathne

#### Examples

```
vcf.file.path <- paste0(path.package("rCNV"), "/example.raw.vcf.gz")
vcf <- readVCF(vcf.file.path=vcf.file.path)
statistics<-vcf.stat(vcf,plot=TRUE)
```
#### vst *Calculate population-wise Vst*

#### Description

This function calculates Vst (variant fixation index) for populations given a list of duplicated loci

# Usage

 $vst(AD, pops, id.list = NULL, qGraph = TRUE, ...)$ 

#### Arguments

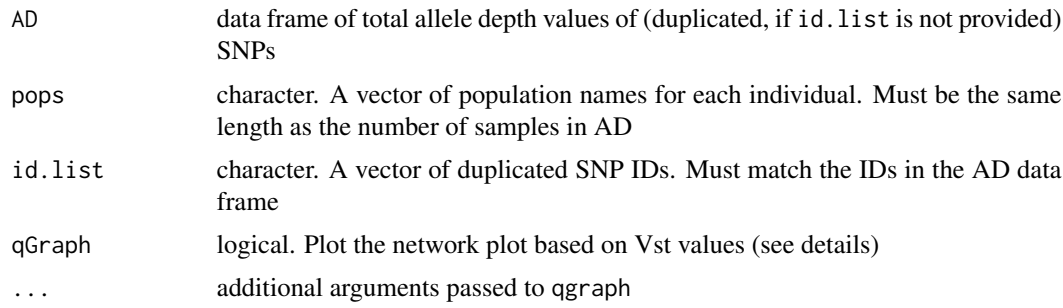

# Details

Vst is calculated with the following equation

$$
V_T = \frac{V_S}{V_T}
$$

where VT is the variance of normalized read depths among all individuals from the two populations and VS is the average of the variance within each population, weighed for population size (see reference for more details) See qgraph help for details on qgraph output

#### Value

Returns a matrix of pairwise Vst values for populations

<span id="page-22-0"></span> $\frac{1}{2}$  vst

# Author(s)

Piyal Karunarathne

# References

Redon, Richard, et al. Global variation in copy number in the human genome. nature 444.7118 (2006)

```
## Not run: data(alleleINF)
data(ADtable)
DD<-dupGet(alleleINF)
ds<-DD[DD$dup.stat=="duplicated",]
ad<-ADtable[match(paste0(ds$CHROM,".",ds$POS),paste0(ADtable$CHROM,".",ADtable$POS)),]
vst(ad,pops=substr(colnames(ad)[-c(1:4)],1,11))
## End(Not run)
```
# <span id="page-24-0"></span>Index

∗ datasets ADnorm, [3](#page-2-0) ADtable , [3](#page-2-0) alleleINF, [6](#page-5-0) ad.correct, [2](#page-1-0) ADnorm, [3](#page-2-0) ADtable , [3](#page-2-0) allele.freq , [4](#page-3-0) allele.info, [5](#page-4-0) alleleINF, [6](#page-5-0) cpm.normal, [7](#page-6-0) depthVsSample, [8](#page-7-0) dup.plot , [9](#page-8-0) dup.validate, [10](#page-9-0) dupGet , [11](#page-10-0) exportVCF, [12](#page-11-0) get.miss , [13](#page-12-0) gt.format,[13](#page-12-0) h.zygosity, [14](#page-13-0) hetTgen, [15](#page-14-0) maf , [16](#page-15-0) norm.fact , [17](#page-16-0) readVCF , [18](#page-17-0) relatedness , [19](#page-18-0) sig.hets , [20](#page-19-0) sim.als , [21](#page-20-0) vcf.stat , [22](#page-21-0) vst , [23](#page-22-0)